# Intermediate Code Generation

1

# Intermediate Code Generation

- Translating source program into an "intermediate language"
	- Simple
	- CPU Independent,
	- … yet, close in spirit to machine language
- Benefits
	- Retargeting is facilitated
	- Machine independent code optimization can be applied

# Intermediate Code Generation

- Intermediate codes are machine independent codes, but they are close to machine instructions
- The given program in a source language is converted to an equivalent program in an intermediate language by the intermediate code generator
- Intermediate language can be many different languages, and the designer of the compiler decides this intermediate language
	- Syntax trees can be used as an intermediate language
	- Postfix notation can be used as an intermediate language
	- Three-address code (Quadruples) can be used as an intermediate language
		- we will use quadruples to discuss intermediate code generation
		- quadruples are close to machine instructions, but they are not actual machine instructions
	- Some programming languages have well defined intermediate languages
		- java java virtual machine
		- prolog Warren abstract machine
		- In fact, there are byte-code emulators to execute instructions in these intermediate languages

### A Tree and A DAG as Intermediate Languages

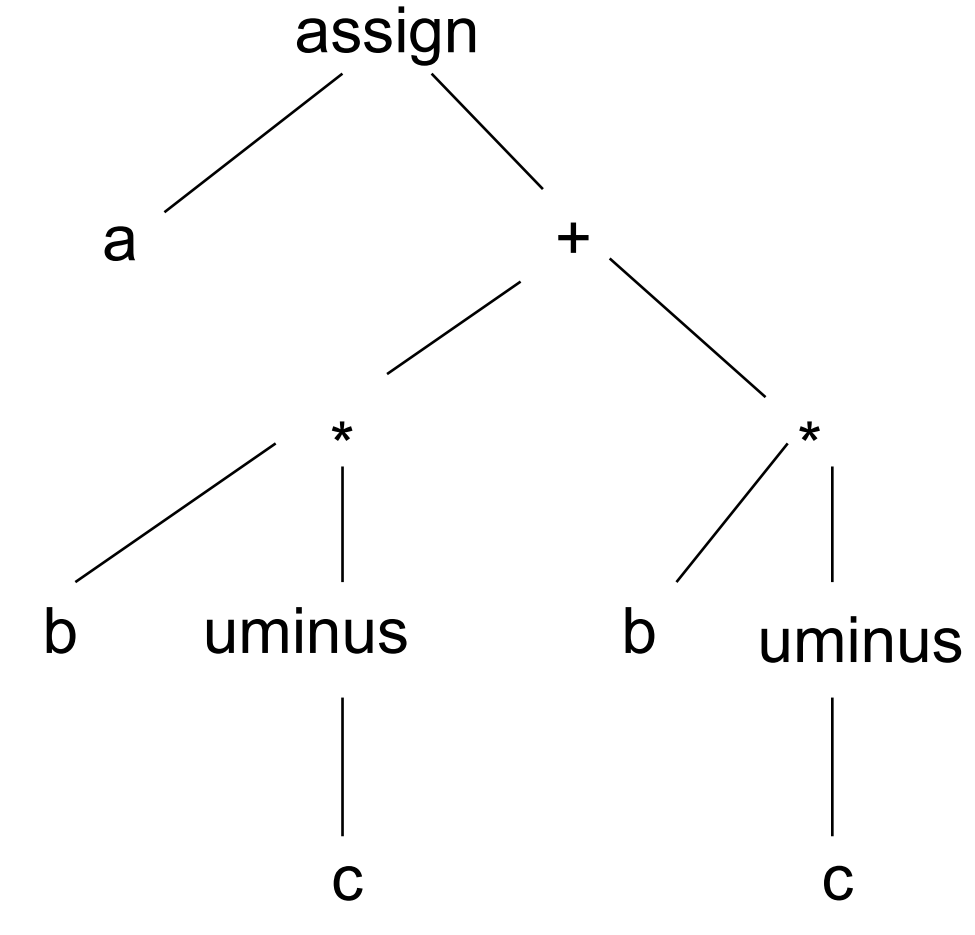

- Pro: easy restructuring of code contains the contact of contact contact of contact contact contact contact contact contact contact contact contact contact contact contact contact contact contact contact contact contact con and/or expressions for intermediate code optimization
- Con: memory intensive

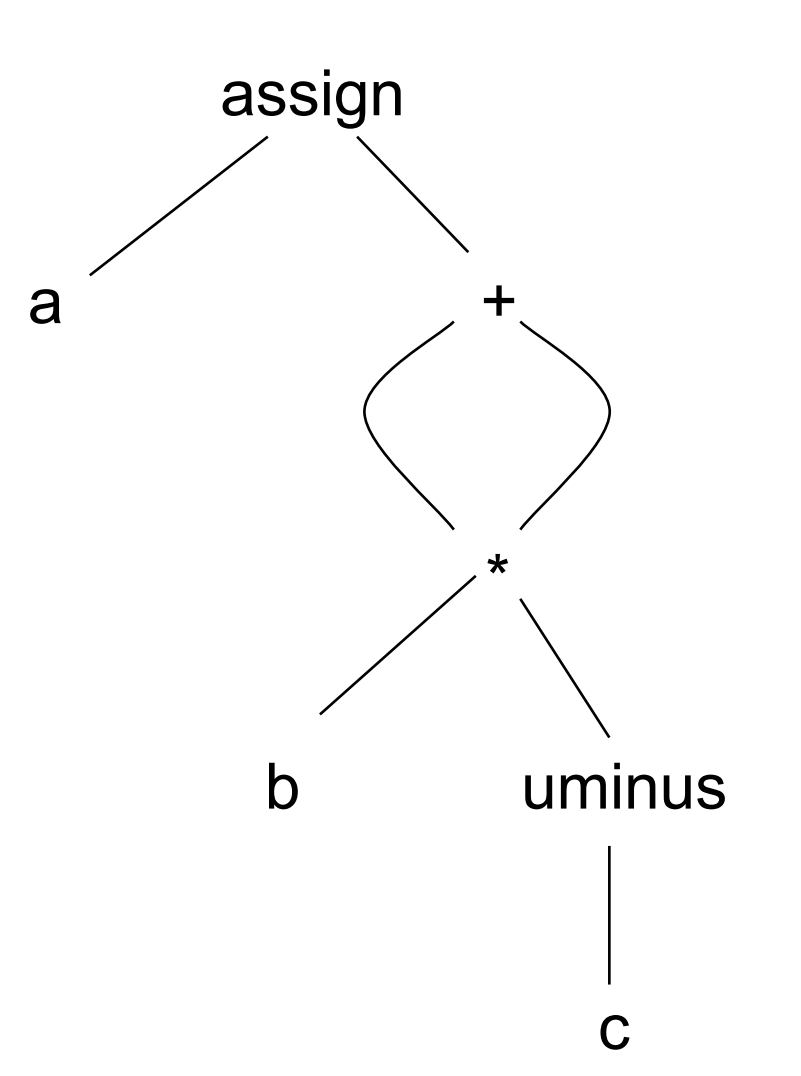

### Postfix Notation

 $a := b * -c + b * -c$ 

**a b c uminus \* b c uminus \* + assign**

Postfix notation represents operations on a stack

- Pro: easy to generate
- Con: stack operations are more difficult to optimize

Bytecode (for example)

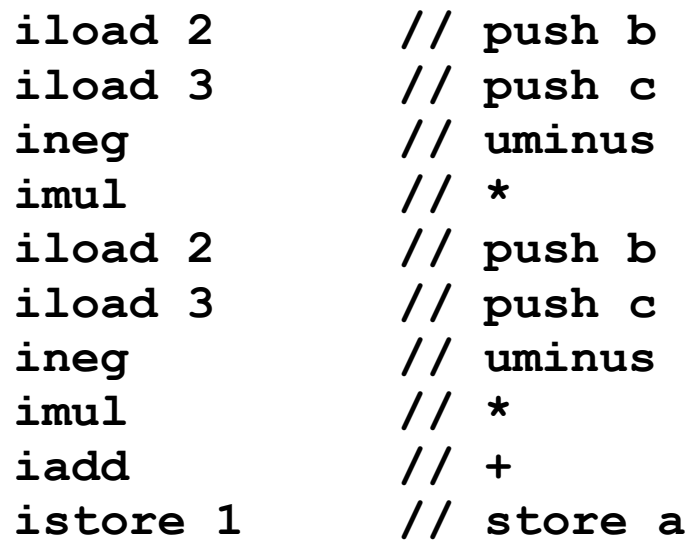

## Two Representations of A Syntax Tree

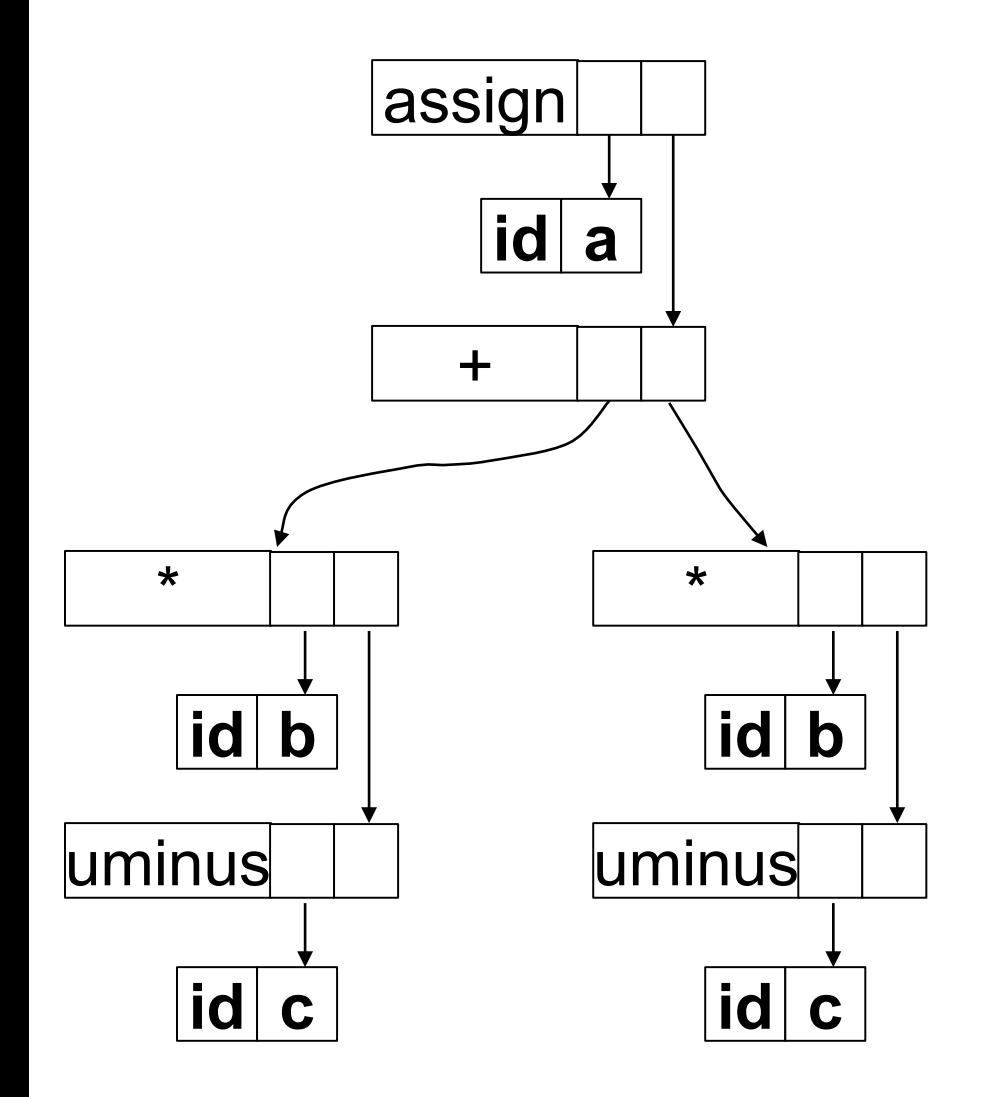

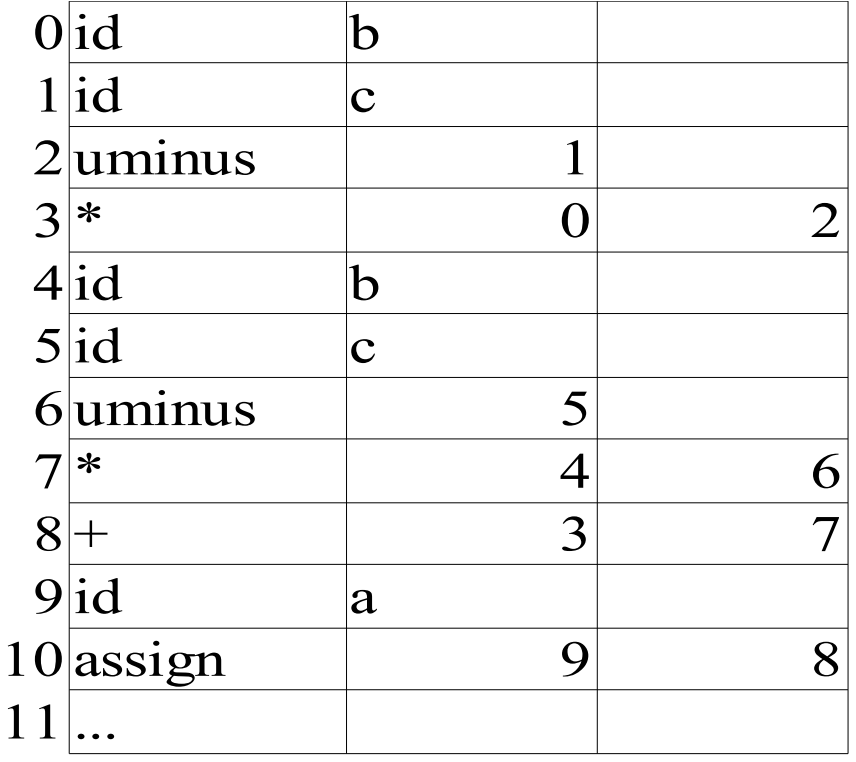

### Three-Address Code

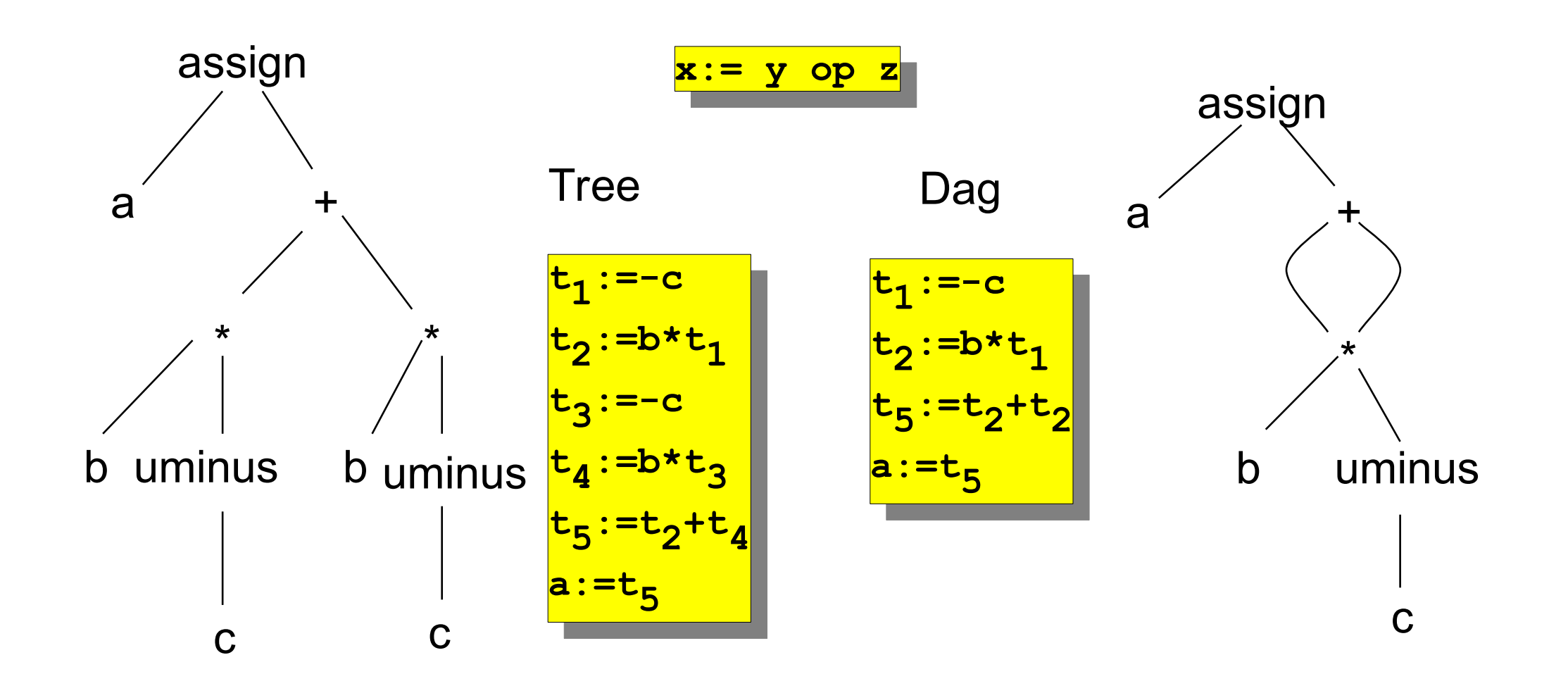

Three-address code is a linearization of the tree/DAG

### Types of Three-Address Code Instructions

- Binary operations: *x:=y op z*
- Unary operations: *x:=op y*
- Copy instructions: *x:=y*
- Conditional jumps: *if x relop y goto L*

• Procedure calls: *param x<sup>1</sup>* param  $x_2$ 

> *param x<sup>n</sup> call p,n*

*…*

- Index assignments: *x:=y[i]*,*x[i]:=y*
- *Address and pointer assignments: x:=&y*, *x:=\*y, \*x:=y*

# Syntax-Directed Translation Into 3-address Code

- First deal with assignments and simple expressions
- Use attributes
	- *E.place*: the name that will hold the value of *E*
		- Identifier will be assumed to already have the place attribute defined
	- *E.code*: hold the three address code statements that evaluate *E*
- Use function newtemp that returns a new temporary variable that we can use
- Use function *gen* to generate a single three address statement given the necessary information (variable names and operations)

### The *gen* Function

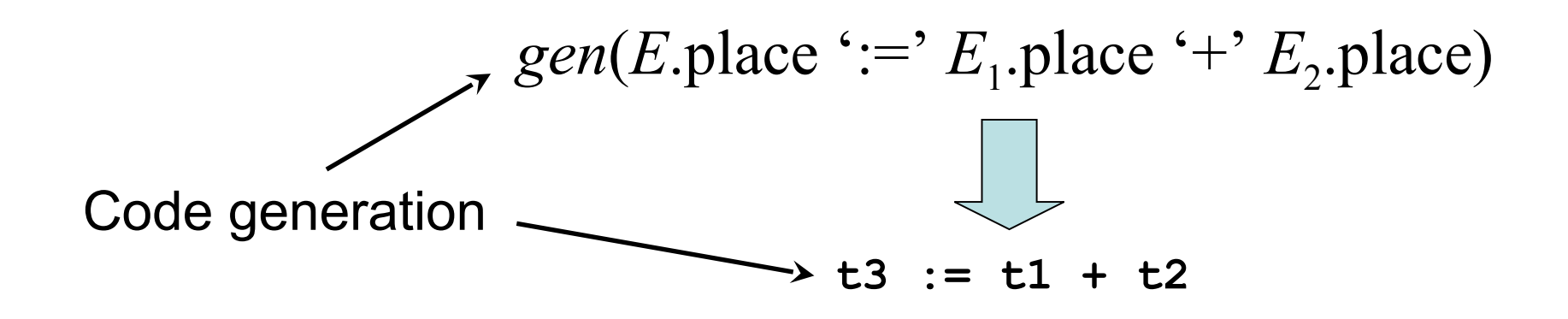

# Code Generation for Expressions

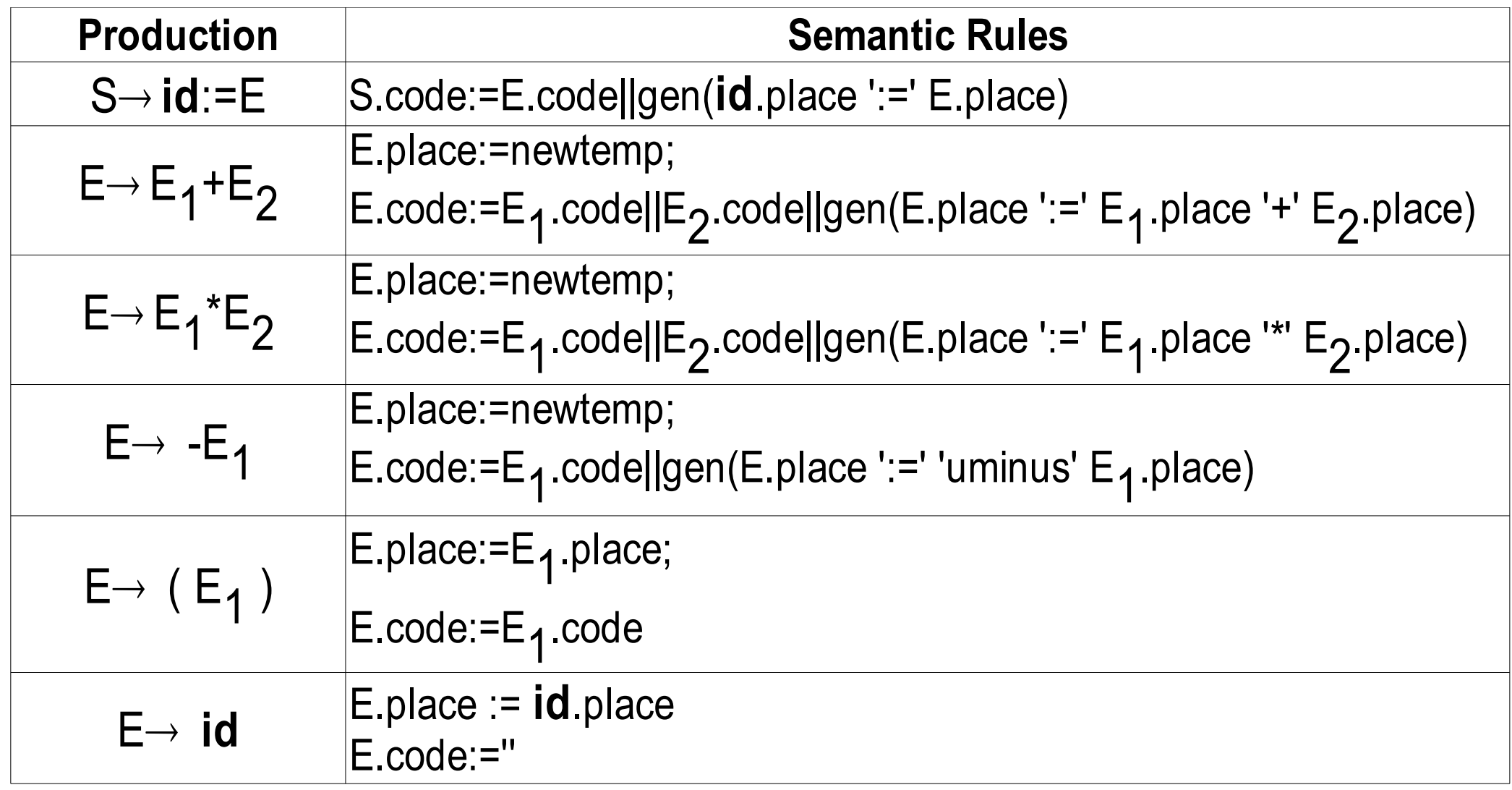

# Code Generation for *while* Loops

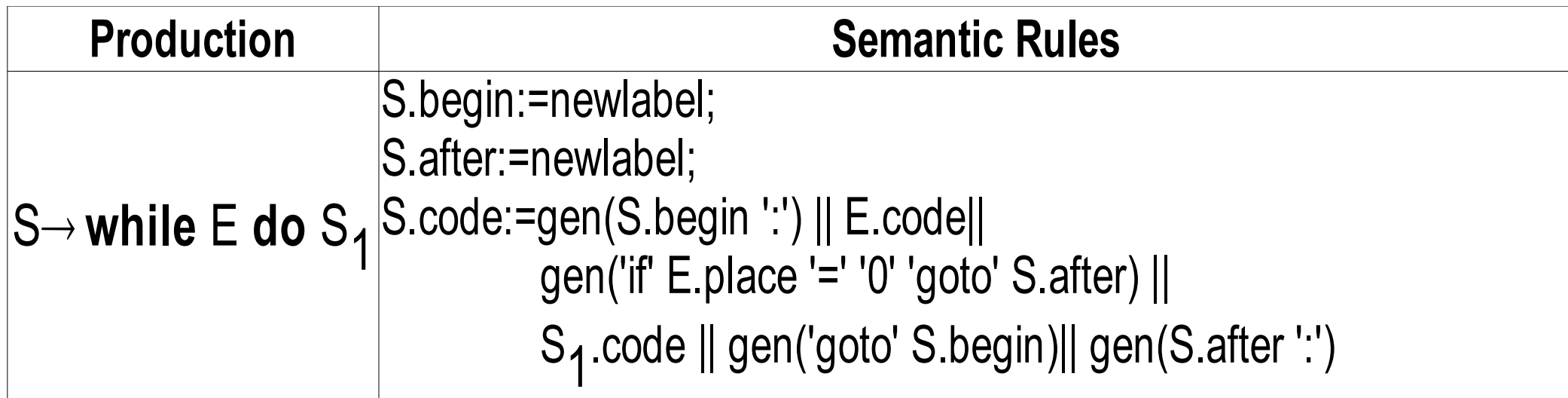

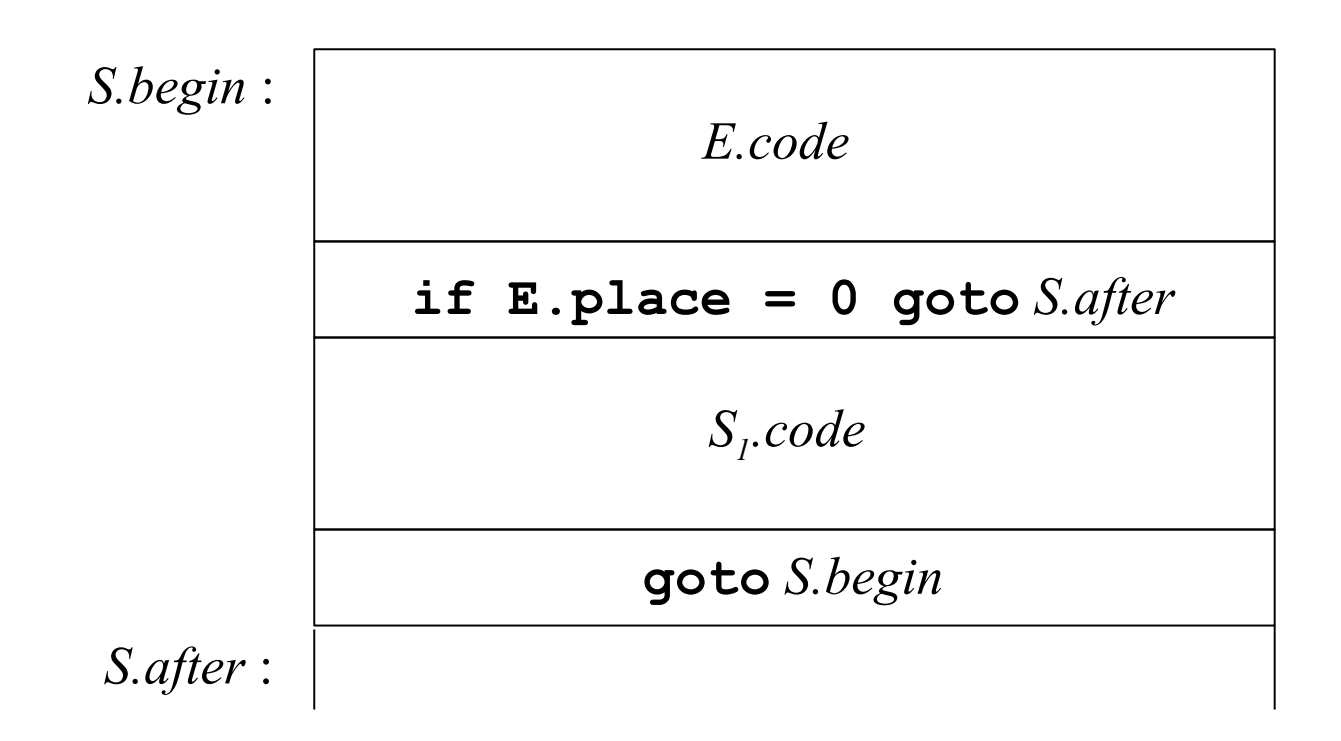

### Example

 $i := 2 * n + k$ **while i do**  $\mathbf{i} := \mathbf{i} - \mathbf{k}$ 

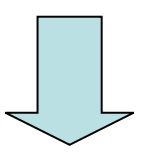

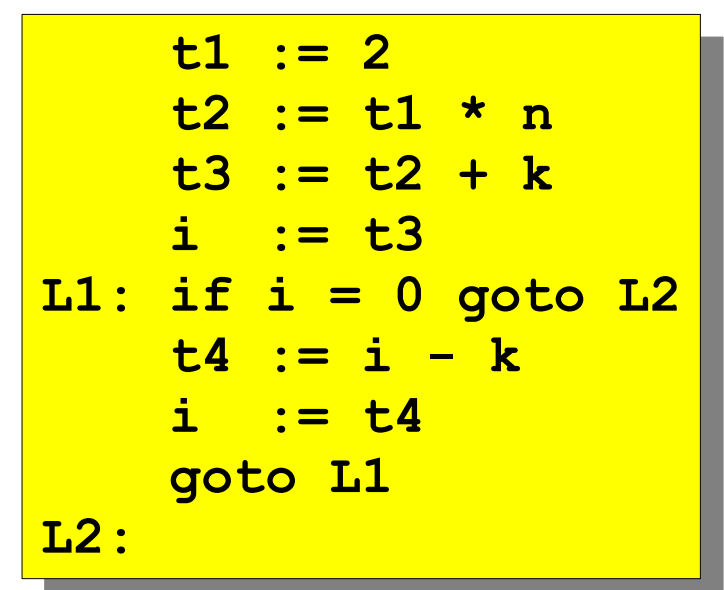

### **Declarations**

 $P \rightarrow \{ \text{offset} := 0 \} D$  $D \rightarrow D$ ; *D*  $D \rightarrow \textbf{id}: T \qquad \{ addtype(\textbf{id}.place, T.\textit{type}, \textit{offset});$  $offset := offset + T.width$  $T \rightarrow \text{char}$  {  $T.type := char$ ;  $T.width := 1$  } *T*  $\rightarrow$  **integer** { *T.type := integer*; *T.width := 4 }*  $T \rightarrow \text{real}$   $\{ \text{I.type} := \text{real}; \text{I.width} := 8 \}$  $T \rightarrow \quad \hat{T}_1$  {  $T.type := pointer(T_1.type); T.width := 4$  }  $T \rightarrow$  **array** [ num ] of  $T<sub>1</sub>$ 

 $\{ T. type := array(1..num.val, T<sub>1</sub>.type) ;$  $T. width := num.val * T<sub>1</sub>. width$ 

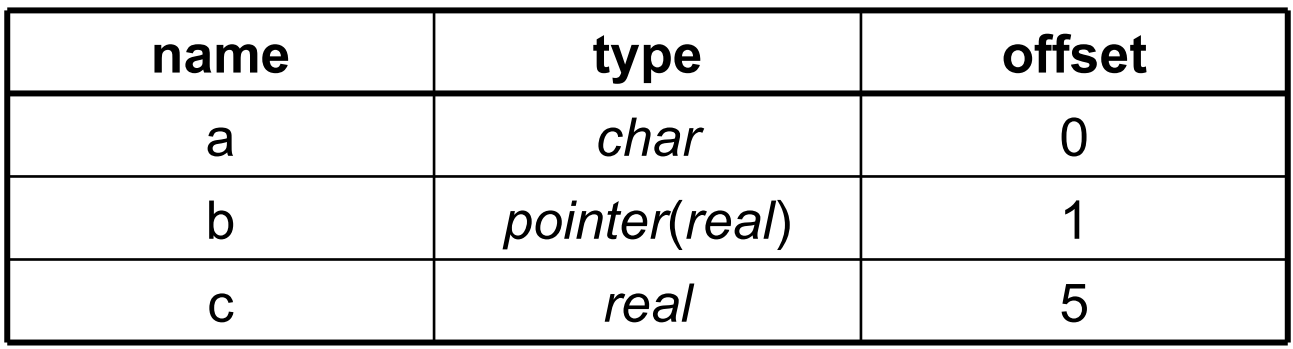

# Nested Procedure Declarations

- For each procedure we should create a symbol table.
	- *mktable(previous)* create a new symbol table where previous is the parent symbol table of this new symbol table
	- *addtype(symtable,place,type,offset)* update an entry for a variable in the given symbol table.
	- *enterproc(symtable,name,newsymbtable)* create a new entry for the procedure in the symbol table of its parent.
	- *addwidth(symtable,width)* puts the total width of all entries in the symbol table into the header of that table.
- We will have two stacks:
	- *tblptr* to hold the pointers to the symbol tables
	- *offset* to hold the current offsets in the symbol tables in *tblptr* stack.

# Symbol Table for Nested Procedures

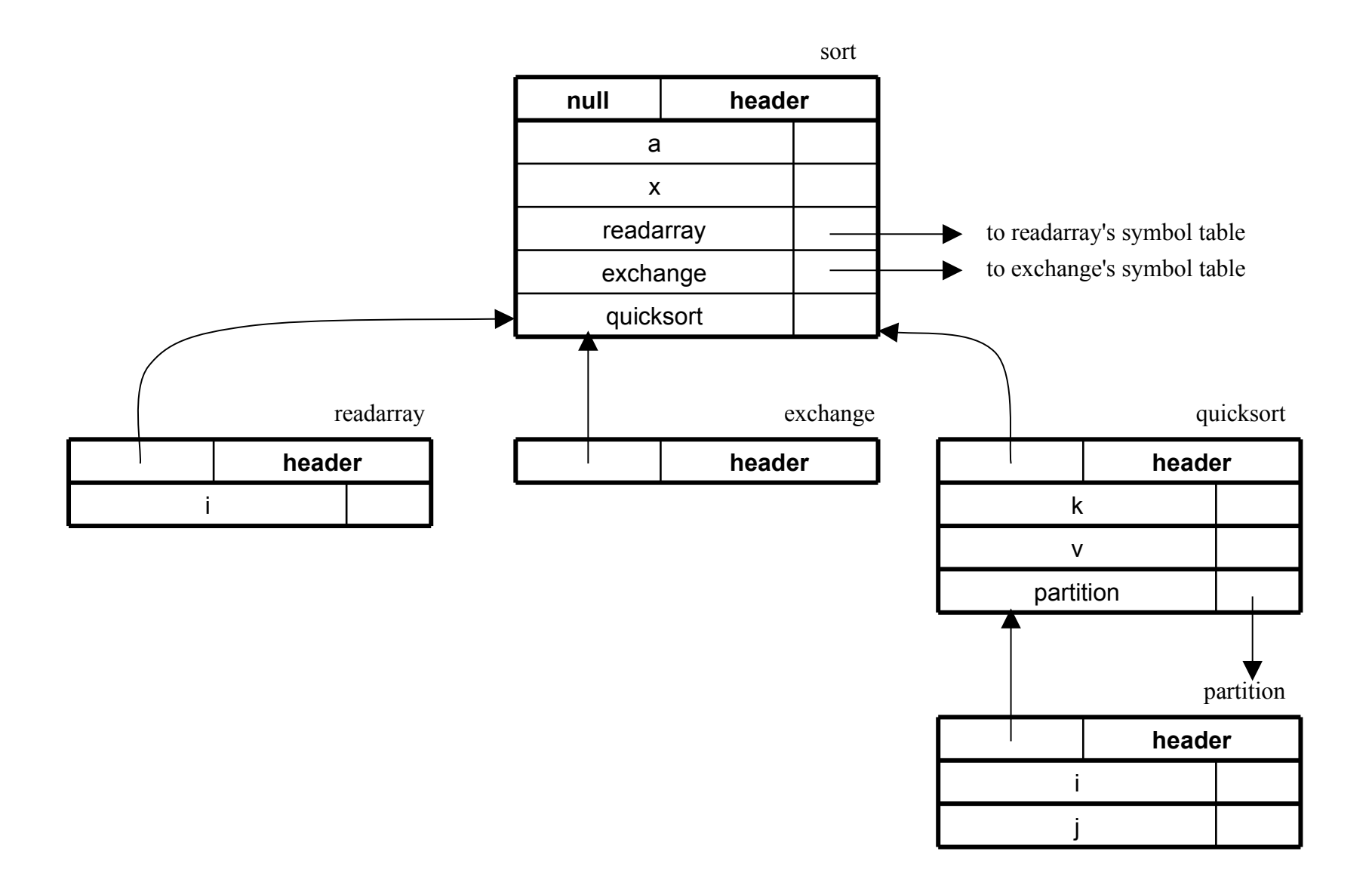

### Nested Procedure Declarations

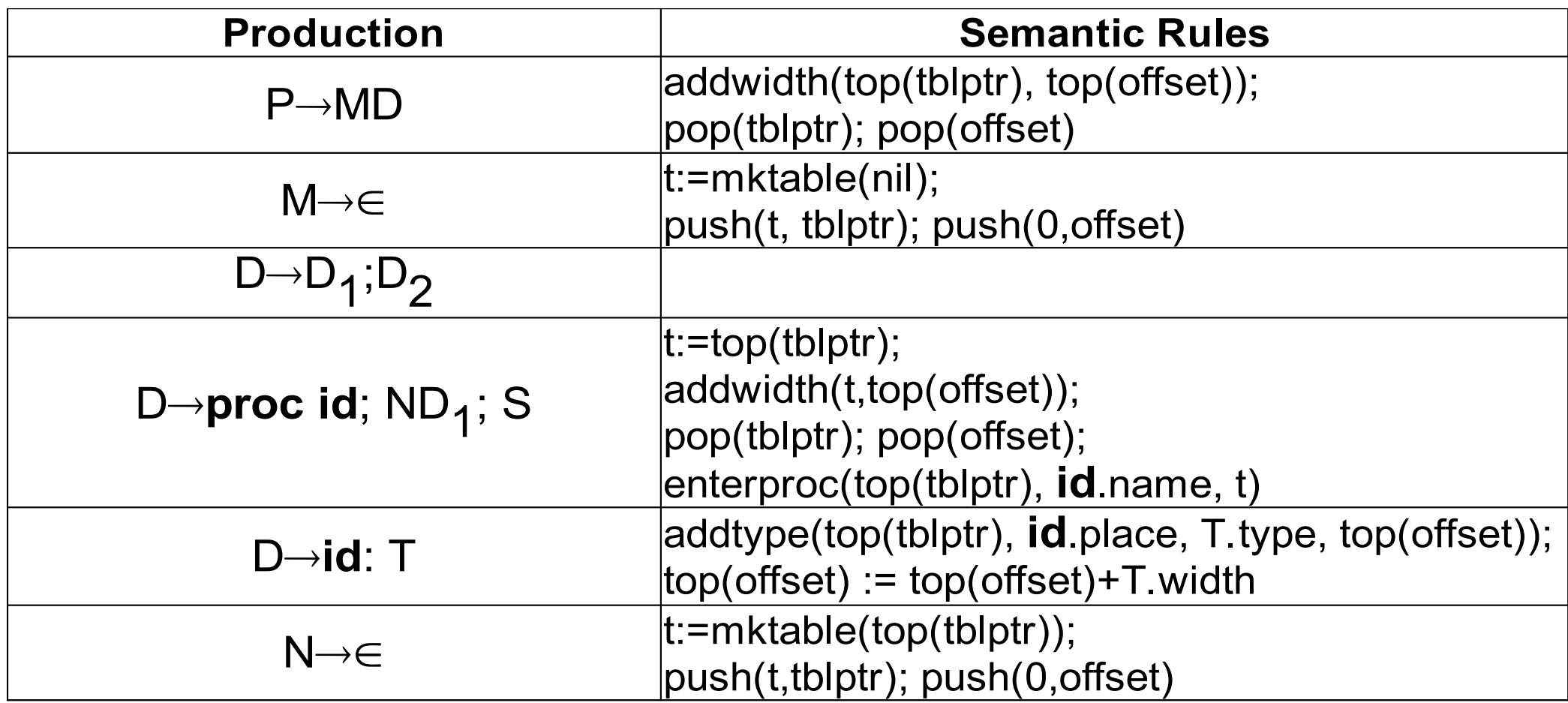

## Code Generation for Expressions

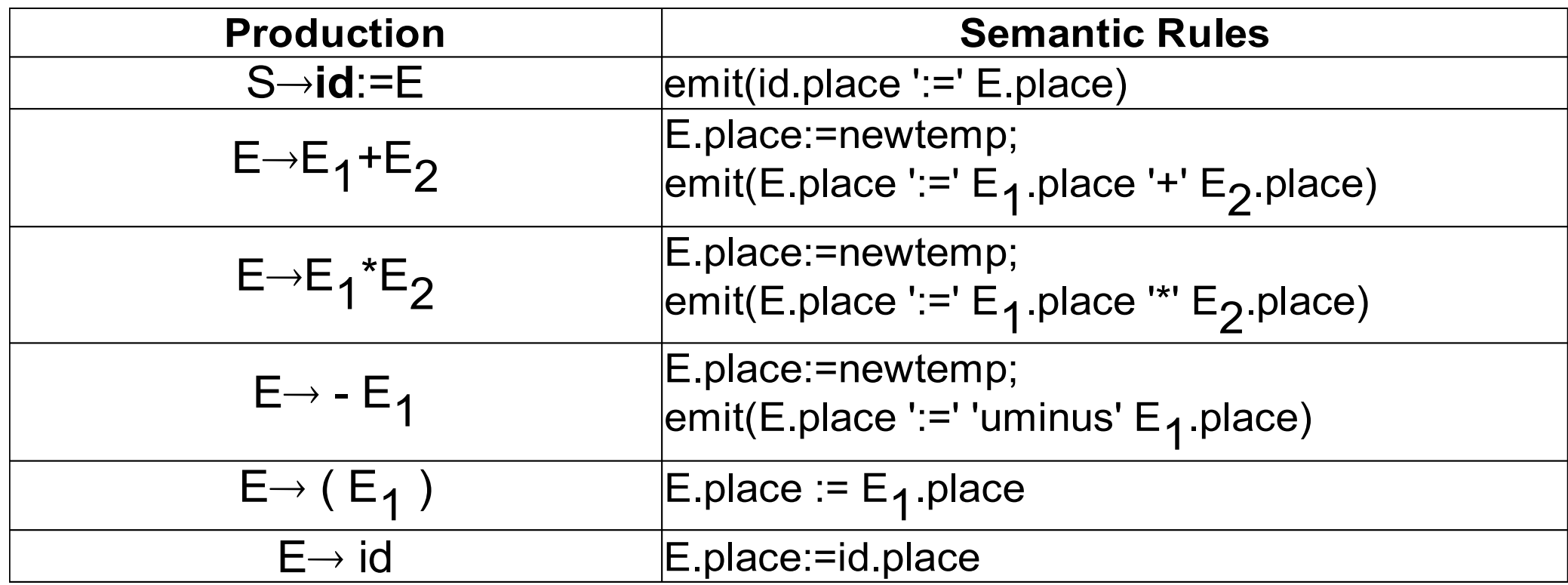

### Addresing of Array Elements

A[low..high]  $A[i]$  base + (i - low) \* w  $i * w + (base - low* w)$ 

A[low<sub>1</sub>..high<sub>1</sub>, low<sub>2</sub>..high<sub>2</sub>] A[i<sub>1</sub>,i<sub>2</sub>] n<sub>2</sub>=high<sub>2</sub>-low<sub>2</sub>+1 base + ( $(i_1$  - low<sub>1</sub>) \*  $n_2 + i_2$  - low<sub>2</sub>) \* w  $((i_1^* n_2 + i_2)^* w + (base - ((low_1 * n_2) + low_2) * w)$ 

# Conversion of Types

```
E \rightarrow E_1 + E_2 { E.place := newtemp;
               if E_1, type = integer and E_2, type = integer then begin
                    emit (E.place ':=' E1
.place 'int+' E2
.place);
                   E.\text{type} := \text{integer};end 
               else if E_1, type = real and E_2, type = real then begin
                    emit (E.place ':=' E1
.place 'real+' E2
.place);
                   Etype := real;
               end 
               else if E_1, type = integer and E_2, type = real then begin
                   u := newtemp;
                    emit (u ':=' 'inttoreal' E<sub>l</sub>.place);</sub>
                    emit (E.place ':=' u 'real+' E2
.place );
                   E.\text{type} := \text{real};
               end 
               else if E_1, type = real and E_2, type = integer then begin
                   u := newtemp;
                    emit (u ':=' 'inttoreal' E_z.place);
                    emit (E.place ':=' E1
.place 'real+' u);
                   E.\text{type} := \text{real};
               end 
               else 
                   E.type := type_error 
                                                                                  x := y + i * j
                                                                                  t1 := i int* j
                                                                                  t_3 := inttoreal t_1t<sub>2</sub> := y real+ t<sub>3</sub>\mathbf{x} := \mathbf{t}
```
}

## Boolean Expressions

 $E \rightarrow E$  or  $E | E$  and  $E |$  not  $E | (E) |$  id relop id | true | false **a or b and not c**

 $t_{1}$  := not c

 $t_{2}$  := **b** and  $t_{1}$ 

 $t_3$  := a or  $t_2$ 

### **a < b if a < b then 1 else 0**

**100: if a < b goto 103 101: t := 0 102: goto 104 103: t := 1 104:**

## Boolean Expressions

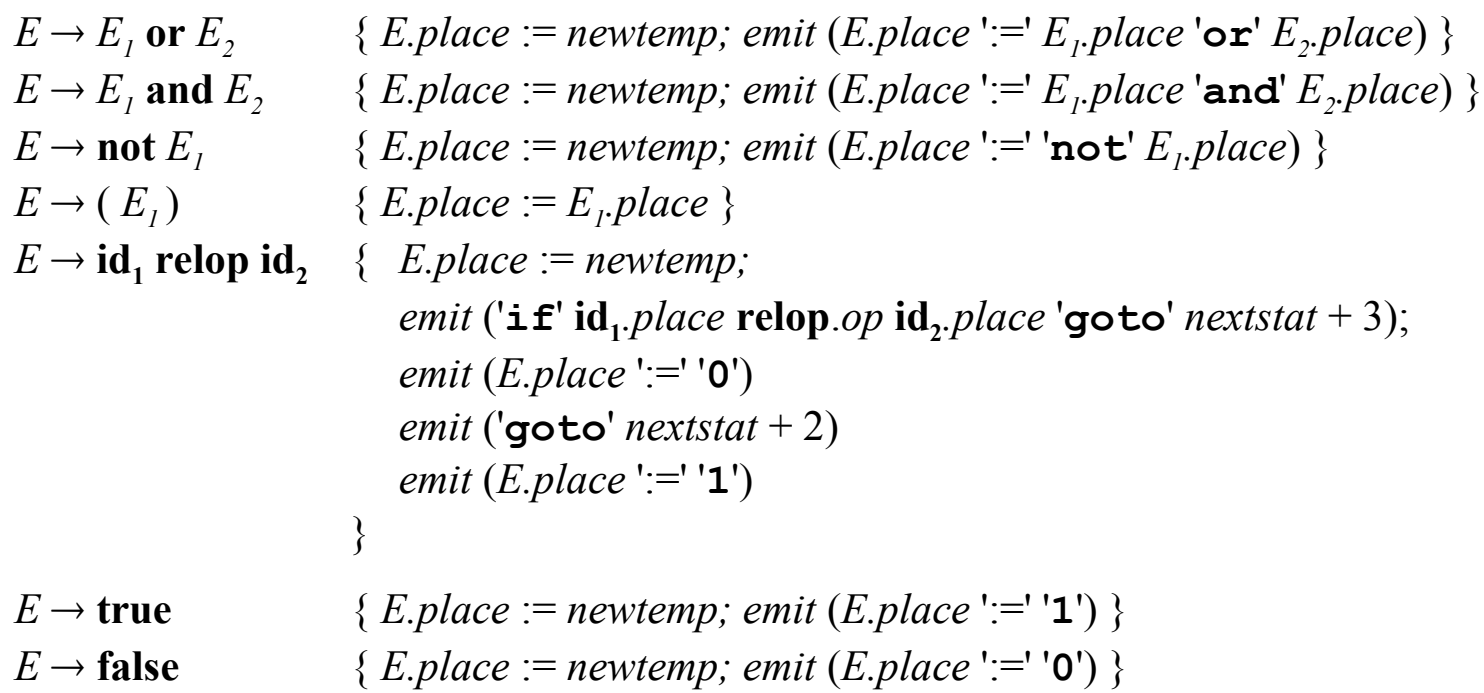

### **a < b or c < d and e < f**

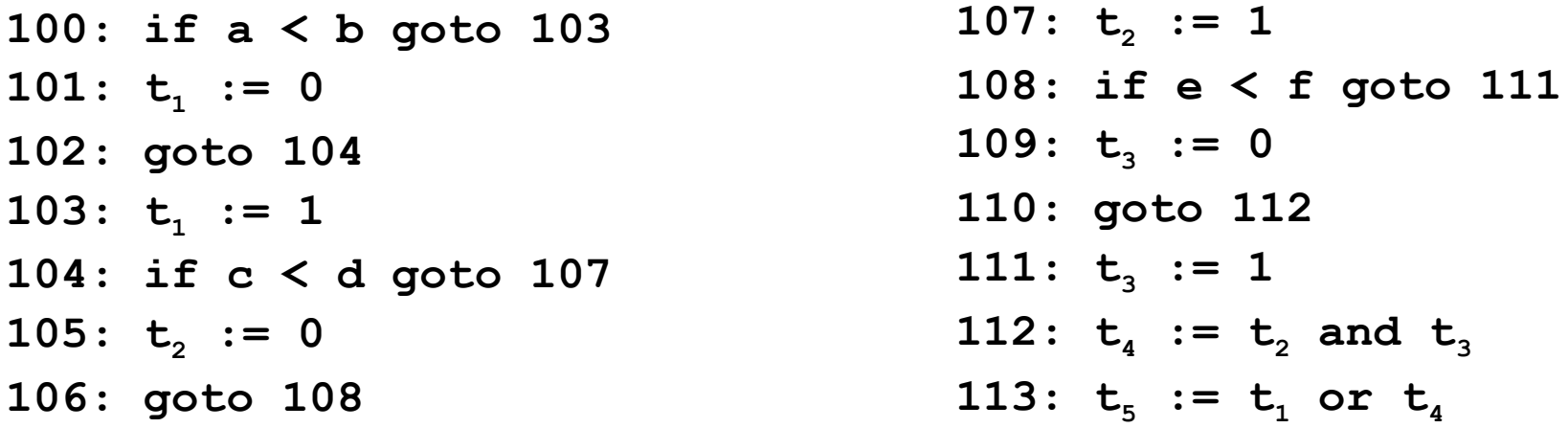

### Control Instructions

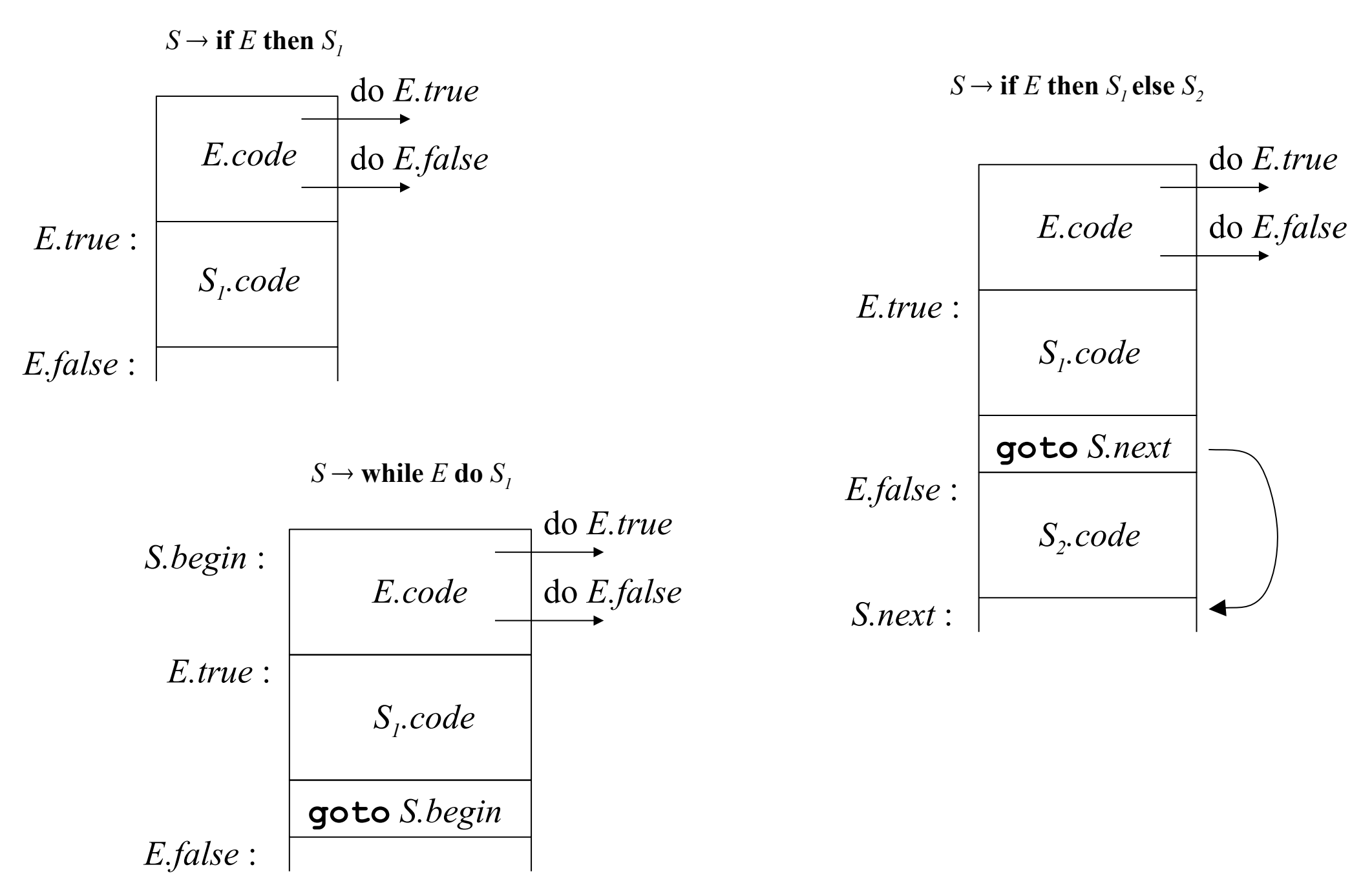

# Dyntax-Directed Definition for Flow-of-Control Statements

 $S \rightarrow \textbf{if } E \textbf{ then } S_i$  *E.true* := *newlabel*;

*E.false* := *S.next;*  $S_i$ *next* := *S.next*; *S.code* := *E.code* || *gen*(*E.true* ':') || *S<sup>1</sup> .code*

*gen*('**goto**' *S.begin*)

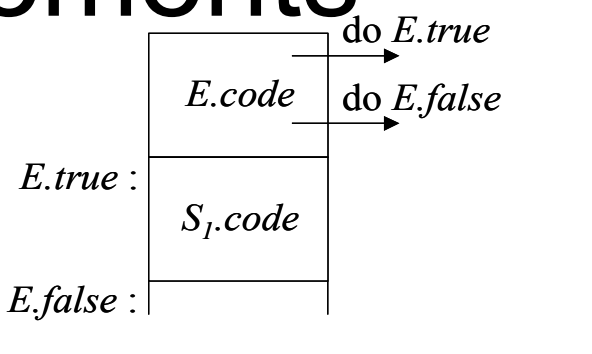

*S1 .code*

**goto** *S.begin*

*E.false* :

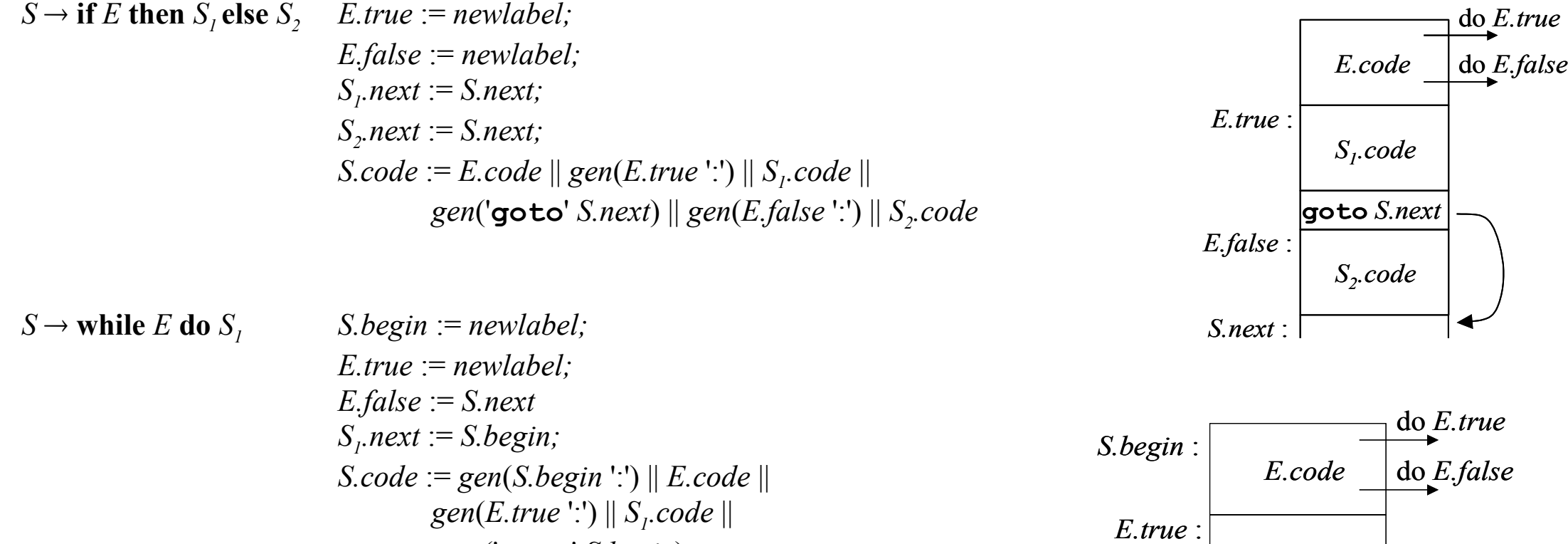

# Boolean Expression - "Short-Circuit" Translation

 $E \rightarrow E_i$  or  $E_2$  *E<sub>1</sub>*  $E<sub>i</sub>$ *.true* := *E.true*; *E1 .false* := *newlabel;*  $E_2$ *true* := *E.true*; *E2 .false* := *E.false;*  $E.\mathit{code}:=E$ <sub>1</sub>. $\mathit{code} \parallel \mathit{gen}(E$ <sub>1</sub>. $\mathit{false}$   $\cdot$   $\cdot') \parallel E$ <sub>2</sub>. $\mathit{code}$  $E \rightarrow E_i$  and  $E_2$  *E<sub>1</sub>*  $E_i$ *true*  $:=$  *newlabel*; *E1 .false* := *E.false;*  $E_2$ *true* := *E.true*; *E2 .false* := *E.false;*  $E.\mathit{code}:=E_{\jmath}.\mathit{code}\parallel\mathit{gen}(E_{\jmath}.\mathit{true}\mathrel{'}:')\parallel E_{\jmath}.\mathit{code}$  $E \rightarrow \textbf{not } E$ <sup>*t*</sup>  $E<sub>i</sub>$ *.true*  $:=$  *E.false;*  $E<sub>I</sub>$ *false* := *E.true*;  $E.code := E_i.code;$  $E \rightarrow (E_i)$  $E<sub>i</sub>$ *.true* := *E.true*; *E1 .false* := *E.false;*  $E.code := E_i.code;$  $E \rightarrow id_1$ relop id, **relop id**<sub>2</sub> *E.code* := gen( '**if' id**<sub>1</sub>.place **relop**.op **id**<sub>2</sub>.place 'goto' *E.true*) || *gen*( '**goto**' *E.false* )  $E \rightarrow \text{true}$  *E.code* := *gen*( '**qoto**' *E.true* )  $E \rightarrow$  **false**  $E \rightarrow$   $E \rightarrow$   $E$   $E \rightarrow$   $E \rightarrow$ 

Code for  $E = a < b$ :

**if a < b goto** *E.true* **goto** *E.false*

29

# Boolean Expression - "Short-Circuit" Translation

#### **a < b or c < d and e < f**

- **if a < b goto Ltrue goto L1**
- **L1: if c < d goto L2 goto Lfalse**
- **L2: if e < f goto Ltrue goto Lfalse**
- **while a < b do if c < d then x := y + z else**  $x := y - z$
- **L1: if a < b goto L2 goto Lnext L2: if c < d goto L3 goto L4**  $L3: t_1 := y + z$  $x := t_1$  **goto L<sup>1</sup>** L4:  $t^2$  :=  $y - z$  $x := t$  **goto L<sup>1</sup> Lnext:**

### Boolean Expressions - Mixed-Mode

**(a + b) < c (a < b) + (b < a)**

 $E \rightarrow E \oplus E \mid E$  and  $E \mid E$  relop  $E \mid id$ 

 $E \rightarrow E_i + E_j$  *E.type* := *arith*; **if**  $E_1$  *type* = *arith* **and**  $E_2$  *type* = *arith* **then** begin /\* arithmetic addition \*/ *E.place* := *newtemp*; *E.code* := *E*<sub>*i*</sub>.code || *E*<sub>2</sub>.code || gen(*E.place ':=' E*<sub>*i*</sub>.place '+' *E*<sub>2</sub>.place) **end else if**  $E_1$  *type* = *arith* **and**  $E_2$  *type* = *bool* **then** begin *E.place* := *newtemp*;

 $E<sub>2</sub>$ *true* := *newlabel*; *E2 .false* := *newlabel*; *E.code* := *E<sub>1</sub>.code*  $||E_2$ *.code*  $||$  *gen*(*E<sub>2</sub>,true* ':' *E.place* ':=' *E<sub>1</sub>.place* '+' *I*)  $||$ *gen*('**goto**' *nextstat* + 1) || *gen*(*E<sup>2</sup> .false* ':' *E.place* ':=' *E<sup>1</sup> .place*) **else if ...**

 $E_2$ *true* : *E.place* :=  $E_i$ *place* + 1  **goto** *nextstat* **+ 1**  $E_2$ *,false* : *E.place* :=  $E_i$ *.place* 

# Translating Short-Circuit Expressions Using Backpatching

- For the examples of the previous lectures for implementing syntax-directed definitions, the easiest way is to use two passes. First syntax tree is constructed and is then traversed in depth-first order to compute the translations given in the definition
- The main problem in generating three address codes in a single pass for Boolean expressions and flow of control statements is that we may not know the labels that control must go to at the time jump statements are generated

# Translating Short-Circuit Expressions Using Backpatching

- This problem is solved by generating a series of branch statements with the targets of the jumps temporarily left unspecified.
- Each such statement will be put on a list of goto statements whose labels will be filled in when the proper label can be determined.
- This subsequent filling of addresses for the determined labels is called BACKPATCHING.

### Syntax-Directed Definition for Backpatching

 $E \rightarrow E$  or  $M E$  $E$  and  $M E$  $\bf n$ ot  $E$  $\mid$  (*E*) | **id relop id** | **true** | **false**  $M \rightarrow \varepsilon$ 

Synthesized attributes:

*E*.code three-address code *E*.truelist backpatch list for jumps on true *E*.falselist backpatch list for jumps on false *M*.quad location of current three-address quad

# Backpatch Operations with Lists

- *makelist(i)* creates a new list containing threeaddress location *i*, returns a pointer to the list
- merge(p<sub>1</sub> *, p 2 )* concatenates lists pointed to by *p 1* and *p 2* , returns a pointer to the concatenated list
- *backpatch(p, i)* inserts i as the target label for each of the statements in the list pointed to by p

### Backpatching with Lists: Example

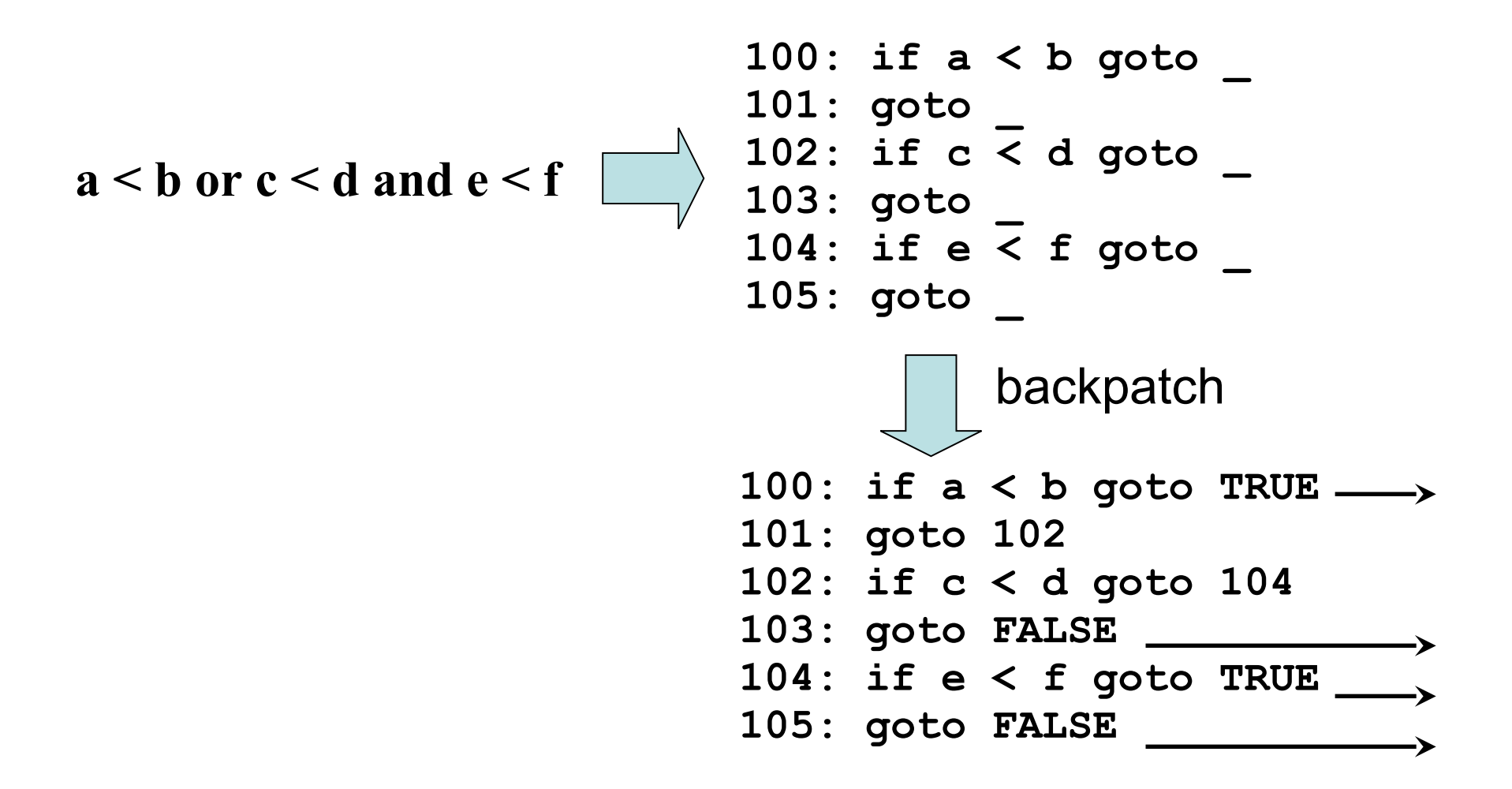

### Backpatching with Lists: Translation Scheme

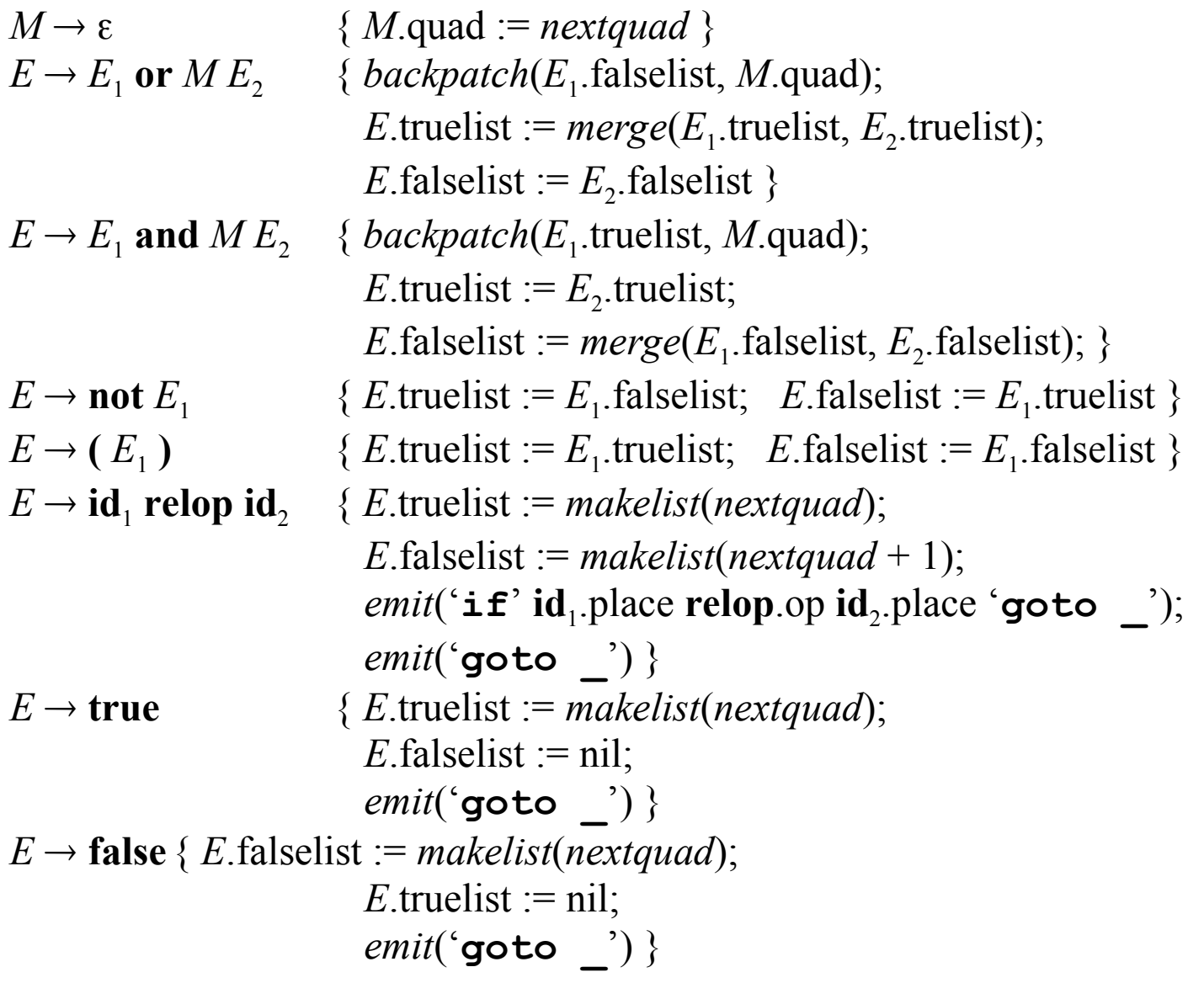

### Backpatching Example

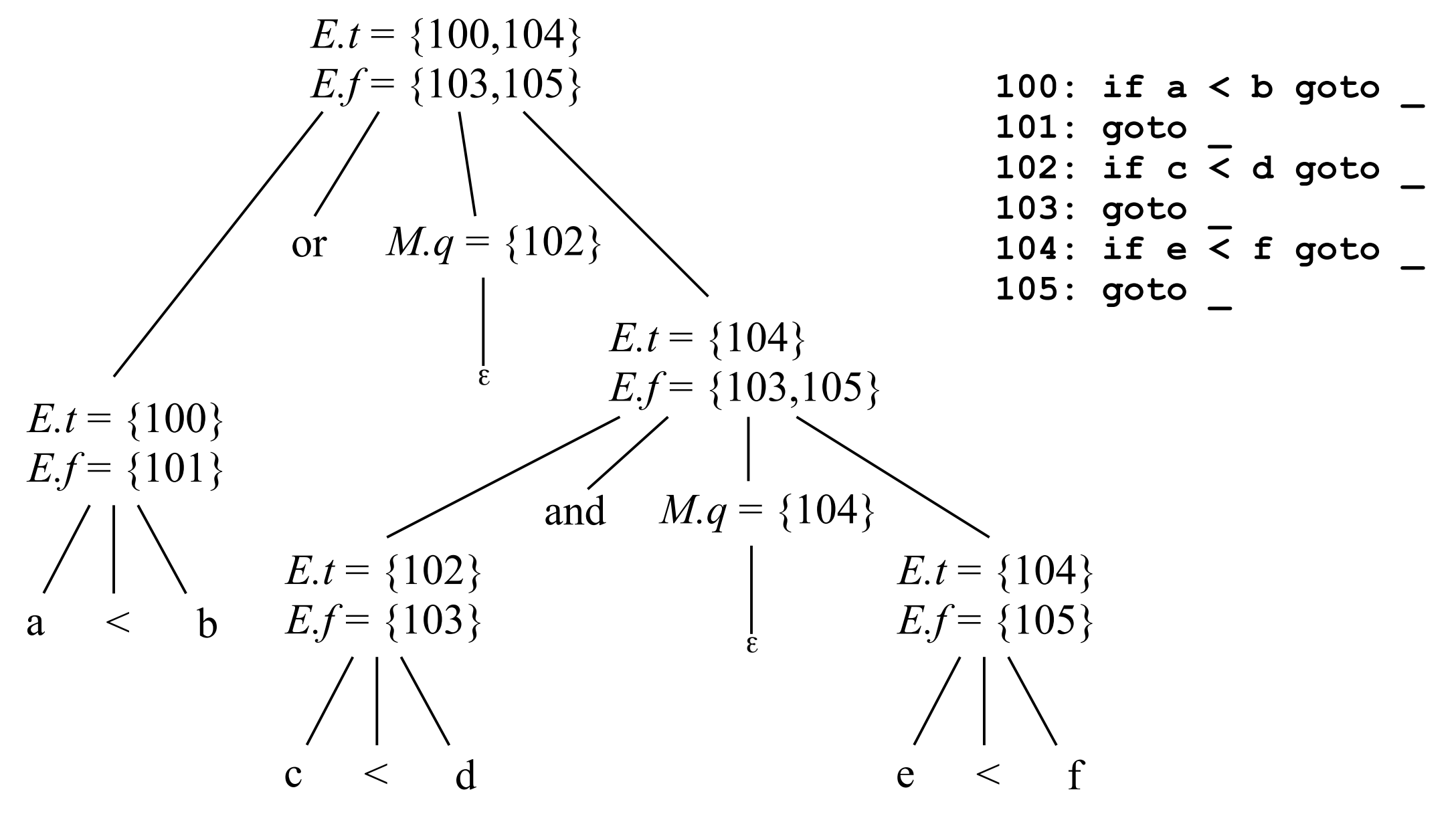

# Flow-of-Control Statements and Backpatching: Grammar

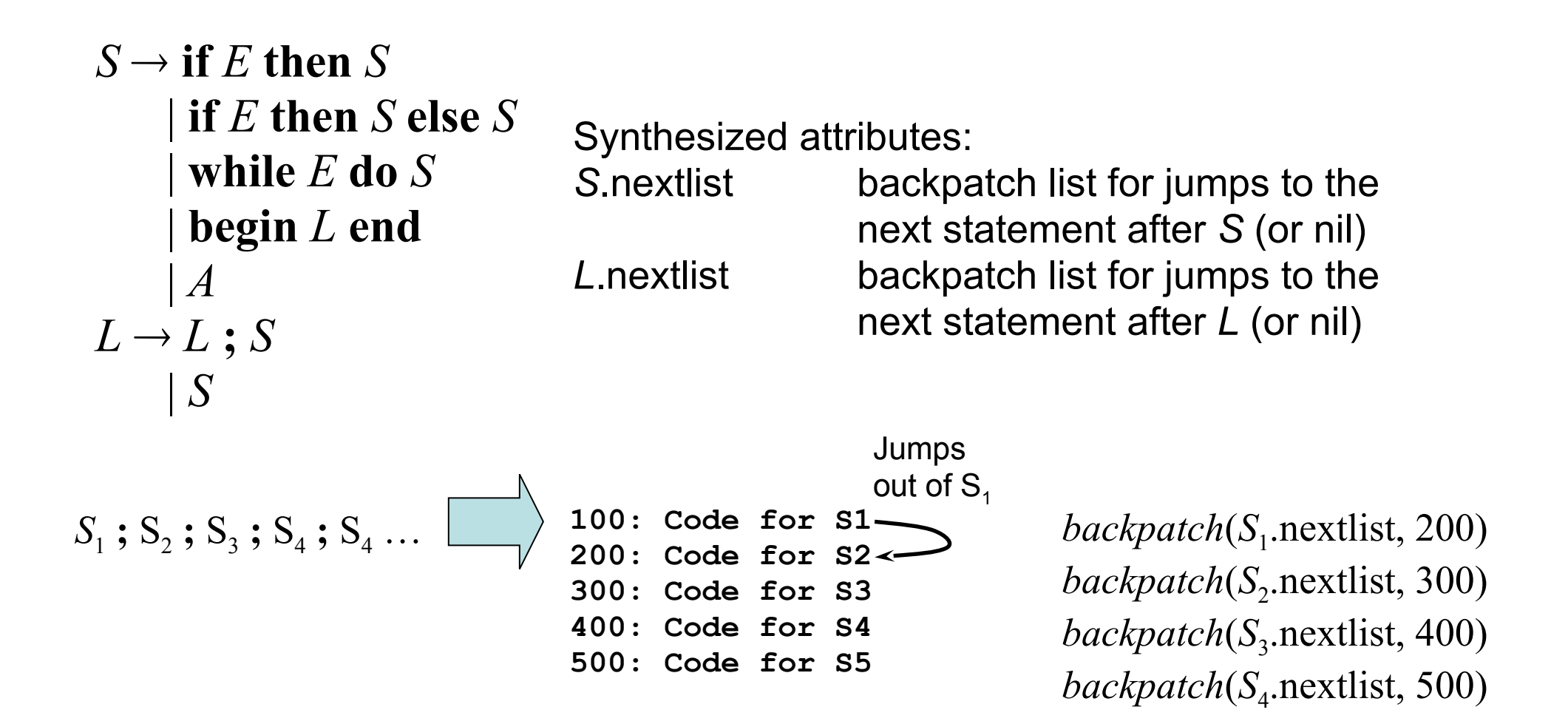

# Flow-of-Control Statements and Backpatching

 $S \rightarrow$  **if** *E* **then** *M*  $S_1$ 

 $L \rightarrow L_1$ ; *MS*  $L \rightarrow S$  { *L*.nextlist := *S*.nextlist; }  $M \rightarrow \varepsilon$  { *M*.quad := *nextquad* }  $S \rightarrow$  if  $E$  then  $M^{}_1\,S^{}_1\,N$  else  $M^{}_2\,S^{}_2$ 

 $S \rightarrow$  while  $M_1$   $E$  do  $M_2$   $S_1$ 

 $S \rightarrow A$  { *S*.nextlist := nil }  $S \rightarrow$  **begin** *L* **end** { *S*.nextlist := *L*.nextlist } { *backpatch*(*E*.truelist, *M*.quad);  $S.nextlist := merge(E.floatself, S_1.nextlist)$  $; MS$   ${ \{ \text{backpatch}(L_1.nextlist, M.quad); L.nextlist := S.nextlist; } \}$ { *backpatch*(*E*.truelist, *M*<sub>1</sub>.quad); *backpatch*(*E*.falselist, *M*<sub>2</sub>.quad); *S*.nextlist :=  $merge(S_1)$ .nextlist,  $merge(N)$ .nextlist,  $S_2$ .nextlist)) } {  $backpatch(S_1, nextlist, M_1.quad)$ ; *backpatch*(*E*.truelist, *M*<sub>2</sub>.quad); *S*.nextlist := *E*.falselist; *emit*('**goto** *M***1.quad**') }  $N \rightarrow \varepsilon$  { *N*.nextlist := *makelist*(*nextquad*); *emit*('goto ') }